## Using Thick Database Principles to Leverage Oracle SQL and PL/SQL Part I:

#### Save Cloud Costs and Simplify User Interface Development

#### Peter Koletzke Technical Director & Principal Instructor

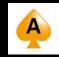

ACE Director

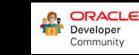

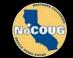

#### Me

- 34 yrs. database industry
- 30 yrs. consulting in Oracle arena
  - Since Oracle 5.1C, SQL\*Forms 2.3
- 38 yrs. as trainer/presenter
- User groups
  - 350+ presentations, 12 awards
  - 7+ yrs. total on boards of directors
    - IOUG(-A), NYOUG, UTOUG
- Oracle ACE Director
  - Since program inception in Aug. 2005
- Oracle Certified Master
  - Since program inception in Dec. 2001
- 8 Oracle Press books coauthored
  6262 pages total

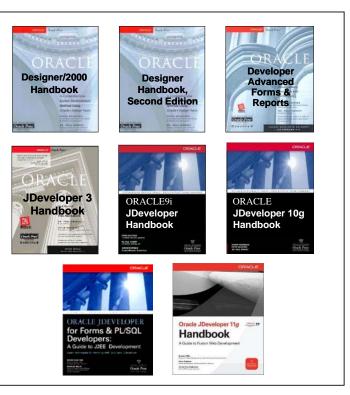

## You

- Job responsibilities?
  - DBA, developer
- Development tools?
  - Oracle Developer Forms/Reports

– APEX

- ADF, MAF
- MAX, VBCS
- Other JavaScript tools
- .NET
- PL/SQL
- Other

#### **Thick Thoughts**

- In the Days of Olde, you had to program in some non-DB language to issue SQL to the database
- The introduction of PL/SQL changed that
  - But in the early days, PL/SQL was more primitive so processing in the UI language was still indicated
- Now PL/SQL and the database have become more efficient, feature-full
  - But Days of Olde thought patterns are still in place
  - This leads to UI-heavy coding and less efficient processing

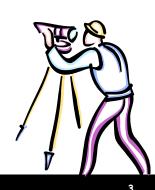

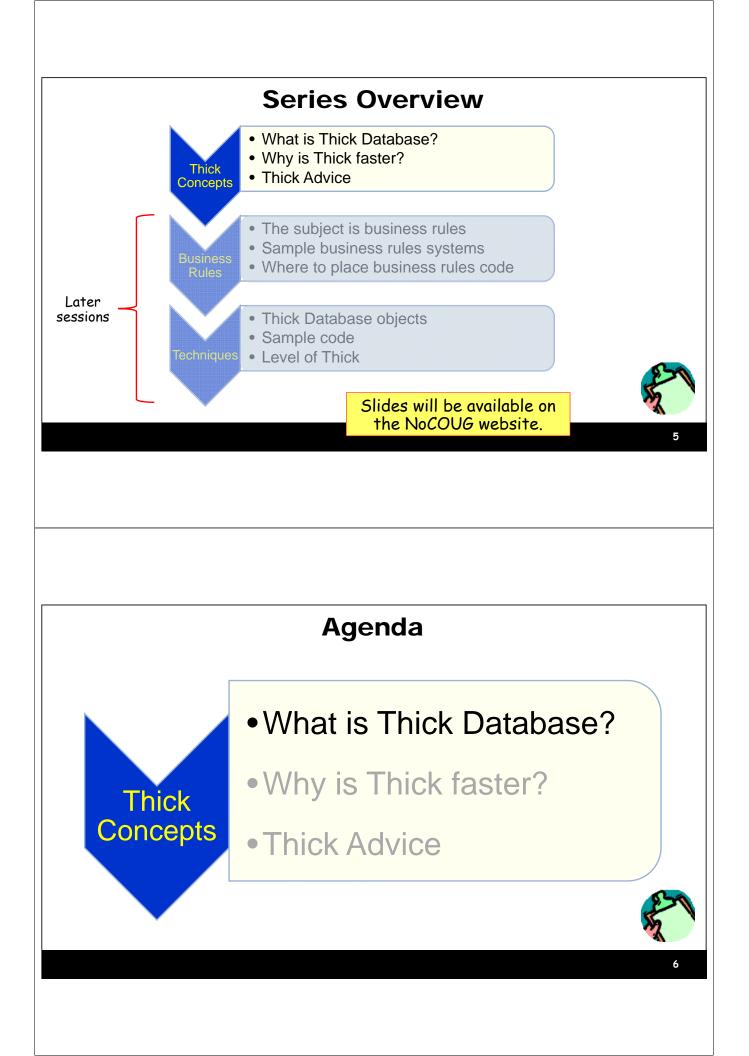

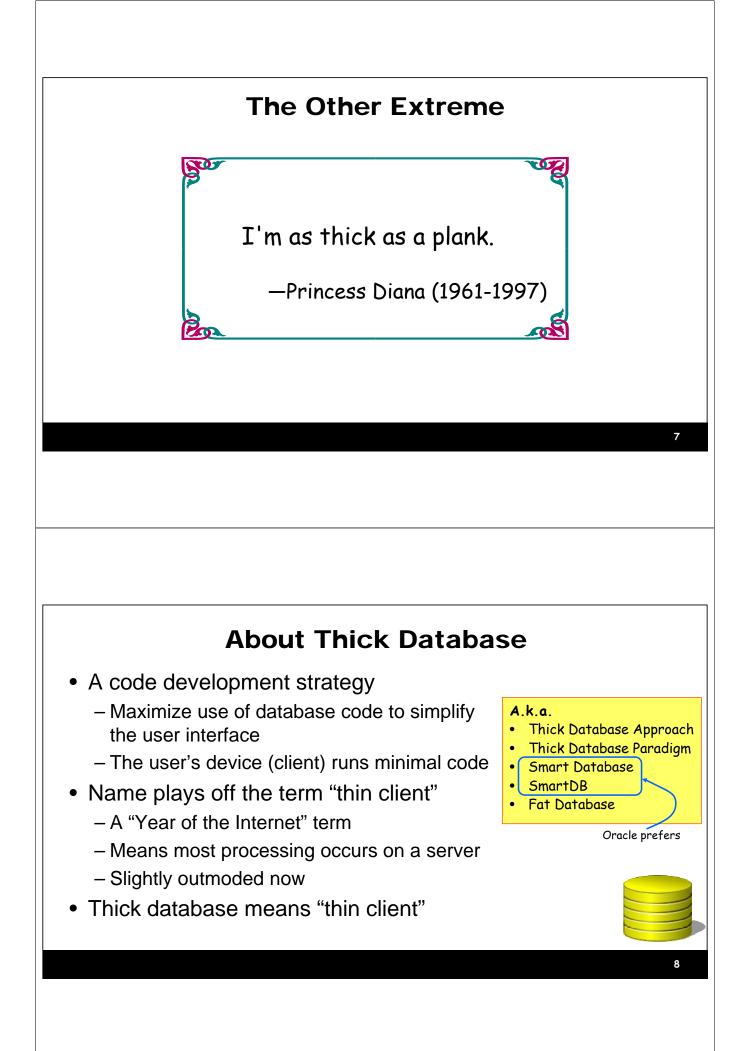

#### Provenance

- Topic is rarely seen at conferences, but is not new
- Started trending many years ago
  - -ODTUG Business Rules Symposium Day 2001-2004
    - Organized by Dr. Paul Dorsey of Dulcian, Inc.
  - -Thoughts evolved into Thick Database
    - Conference sessions starting around 2006

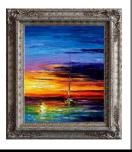

#### **Topic is Still Active**

- dulcian.com
  - Look in Resources | Conference Presentations...Thick Database
- Mike Smithers' Blog
  - https://mikesmithers.wordpress.com/tag/thick-database-paradigm/
- Toon Koppelaars, Oracle Real World Performance Group
  - https://www.youtube.com/watch?v=8jiJDflpw4Y
  - http://www.prohuddle.com/webinars/ToonKoppelaars/ThickDB.php
- Bryn Llewellyn, Distinguished Product Manager (Oracle)
  - https://blogs.oracle.com/plsql-and-ebr/entry/why\_use\_pl\_sql
  - https://blogs.oracle.com/plsql-and-ebr/noplsql-versus-thickdb

## **Relatively Recent Dulcian Presentations**

#### A New View of Database Views

- https://www.slideshare.net/MishaRosenblum/2015-458rosenblumpptfinal?next\_slideshow=1

#### Why is the application running so slowly?

 https://www.slideshare.net/MishaRosenblum/why-is-theapplication-running-so-slowly

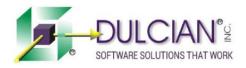

#### **More Resources**

- Anton Nielsen, concept2completion.com, APEX and the Thick Database Paradigm
- Toon's ODTUG 2017 slides
  - http://thehelsinkideclaration.blogspot.com/2017/06/m y-noplsql-versus-smartdb-deep-dive.html
- Database debunking
  - -http://www.dbdebunk.com/

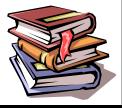

## **Two Related Strategies**

- 1. System for tracking business rules
  - Store definitions in database tables
  - Code implementations linked to rules
  - Linked to, or serves as, requirements documentation
- 2. Database features implement the business rules
  - Constraints
  - Database API: PL/SQL code, updatable views

Oracle is considering support for SQL Assertions: https://community.oracle.com/ideas/13028

#### **Guiding Principles for Code**

- Database code that implements business rules in PL/SQL
  - Using database features to enforce data integrity defined by business rules seems obvious
- Database views to represent complex business objects (SQL)
  - -Each view has an accompanying application programming interface (API)
    - Written in PL/SQL
  - -Interaction is with view and API

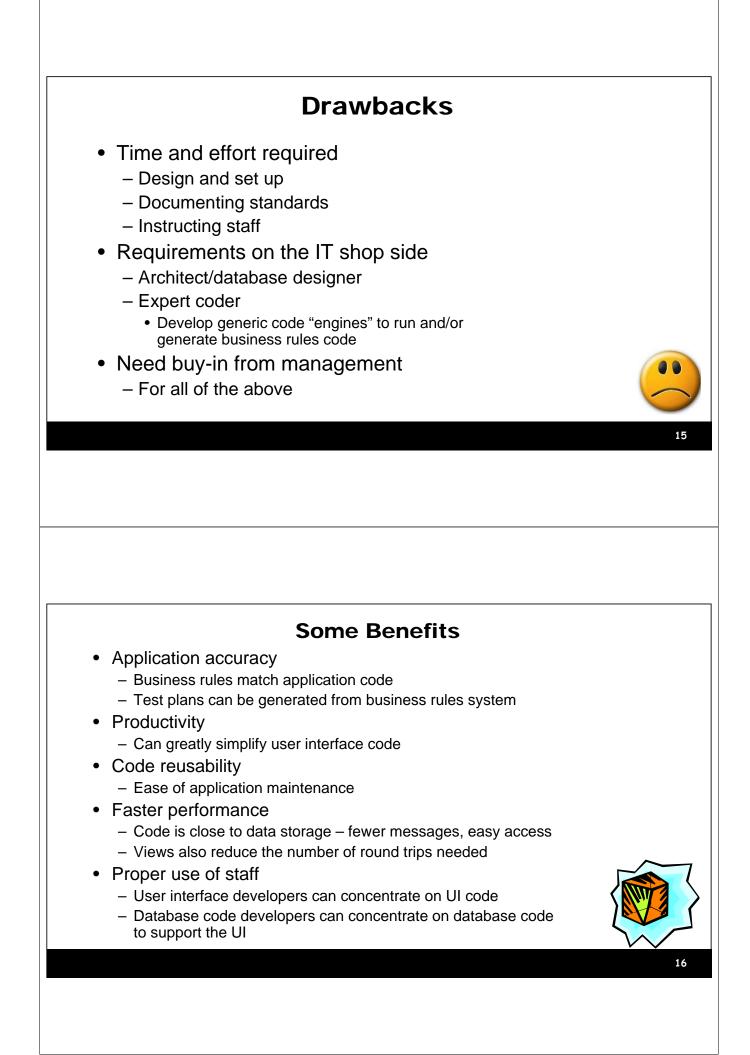

### **Big Benefit: Lower Cloud Costs**

- Save cloud database processing time
  - Application's use of database is more efficient
  - Proof in next section
- Less database processing time == lower cloud costs
- If application front-end is in cloud
  - Thick DB saves application runtime processing
  - Examples
    - Java Cloud Service
    - Container Cloud Service

#### **Big Benefit: Simplifies User Interface Work**

- Database views can represent multiple tables
  - Arbitrarily complex logic
  - Aggregate functions: MAX(), COUNT()
  - Set operators: UNION, MINUS
  - Calculation functions: first\_salary()
  - Even: a PL/SQL function cast as a table
- One view per application UI page
  - The page submit commits the entire page
  - Reminds one of mainframe "block submit"
  - Back end code deals the data into the proper tables

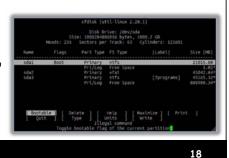

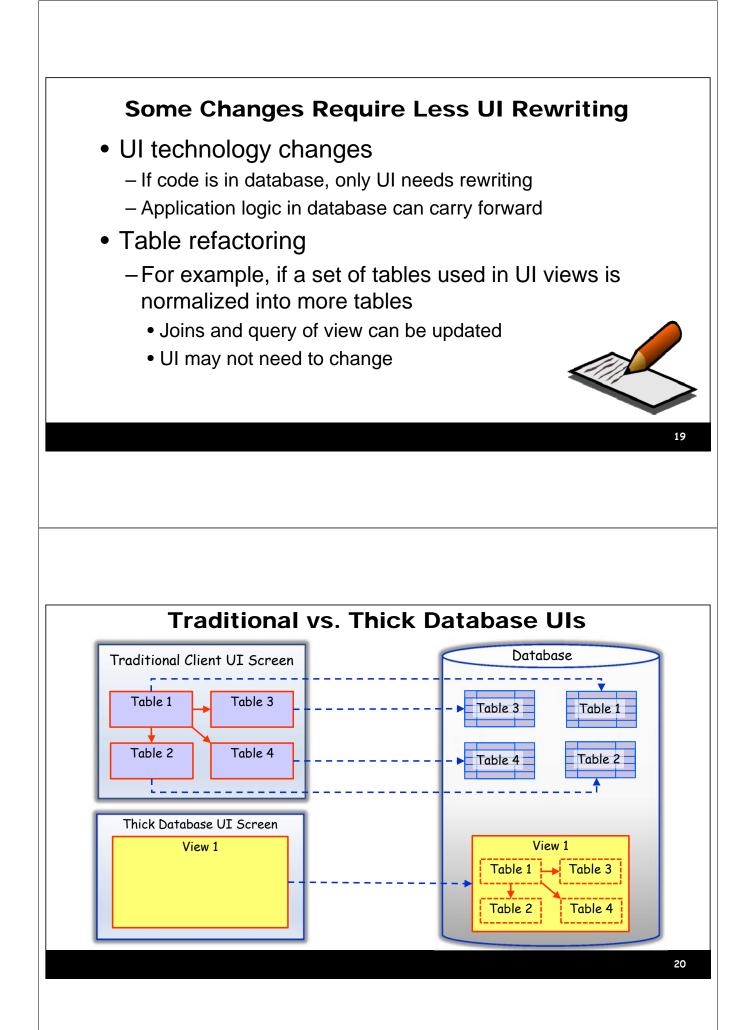

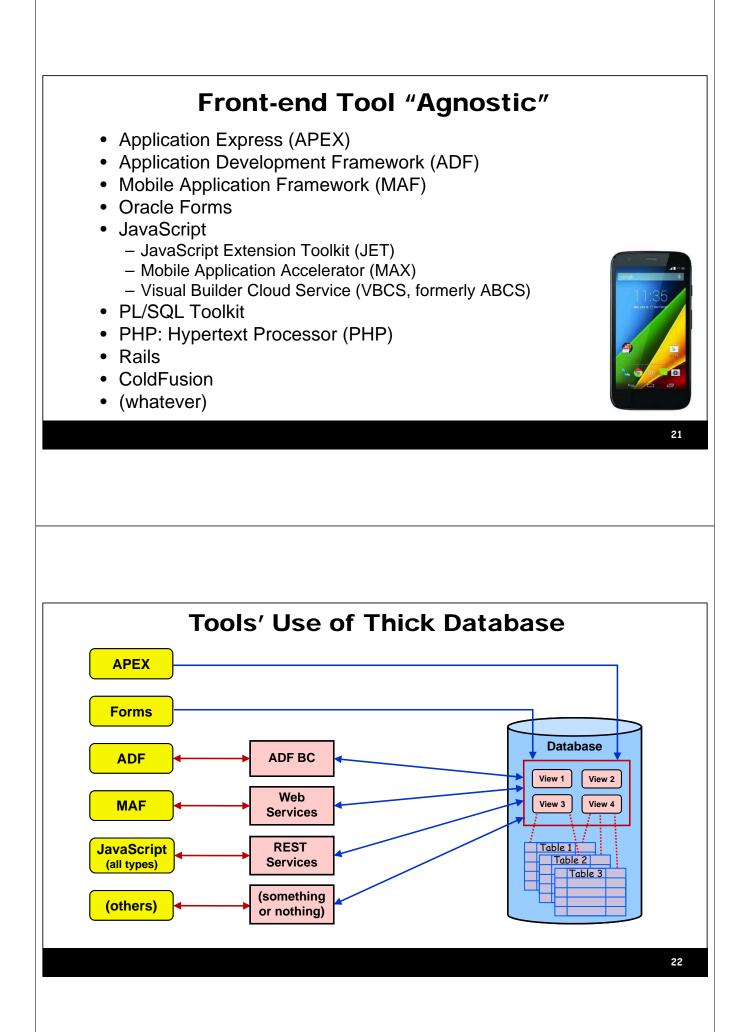

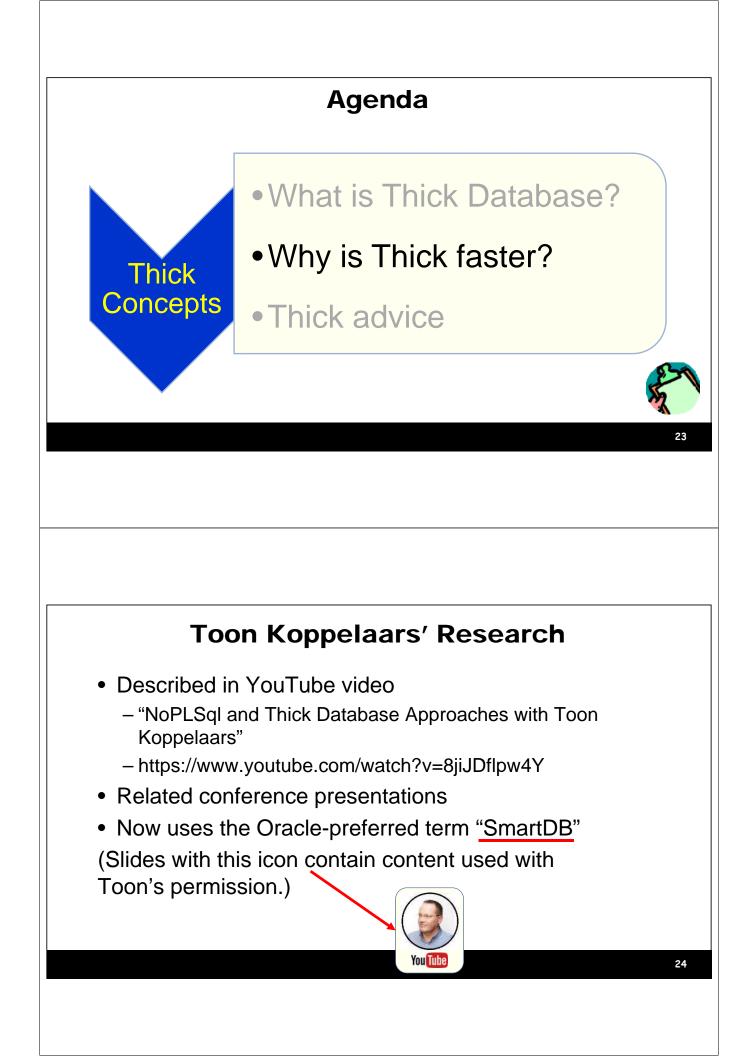

## What SmartDB is NOT

- NoPISql
  - Starts with OO model in the middle tier
  - DB is just a bunch of tables
  - "PL/SQL is proprietary don't use it."
  - "Database is for data, not logic because logic won't scale."
  - Only SQL is issued from the user interface code
  - API is primitive SQL: insert, update, delete, select
  - Frameworks like EJB in Java hide the SQL but it is there: single row SQL usually
- Problems
  - Maintenance code is in the UI code, not centralized

#### What SmartDB Is

- Starts with relational model
- API is PL/SQL
  - All user interface code calls PL/SQL
  - PL/SQL does SQL: insert, update, delete, select, MORE
  - Logic takes place within the database
  - Logic can issue single-row or array-based or set-based statements

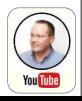

You Tube

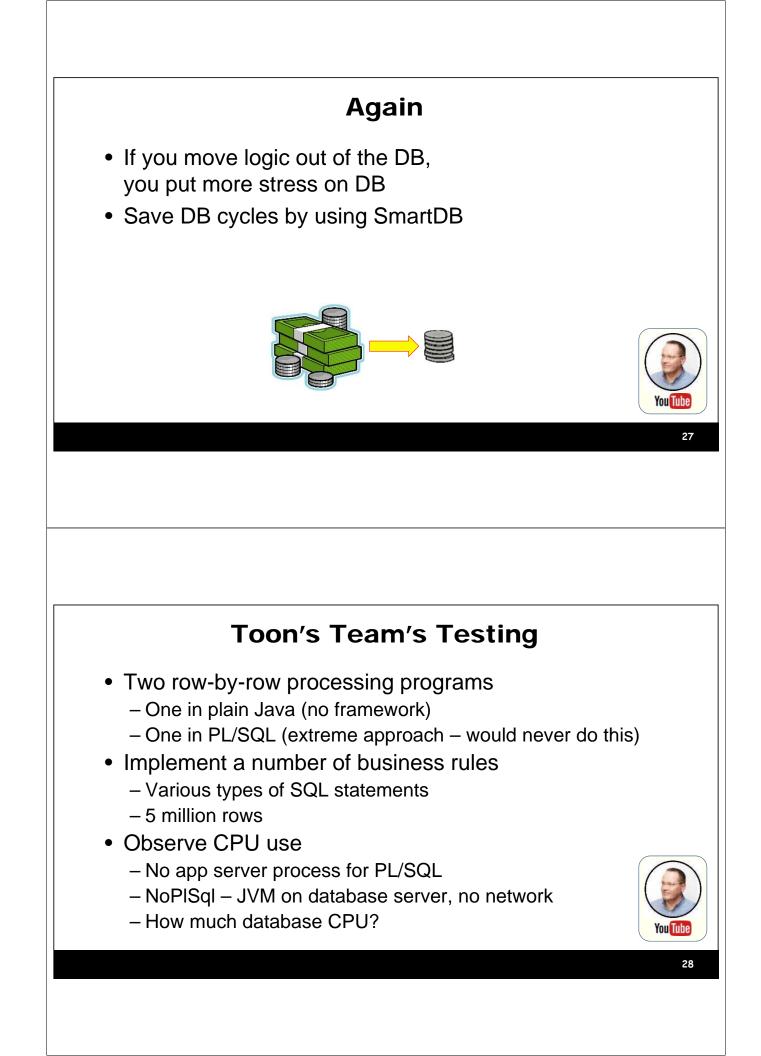

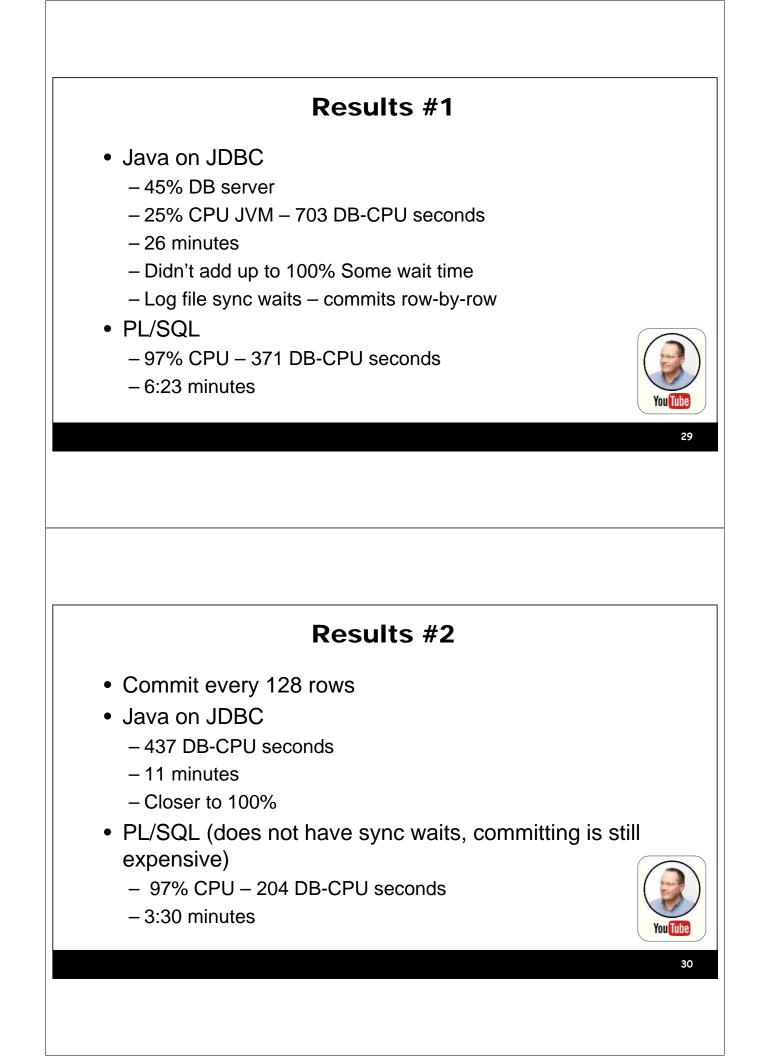

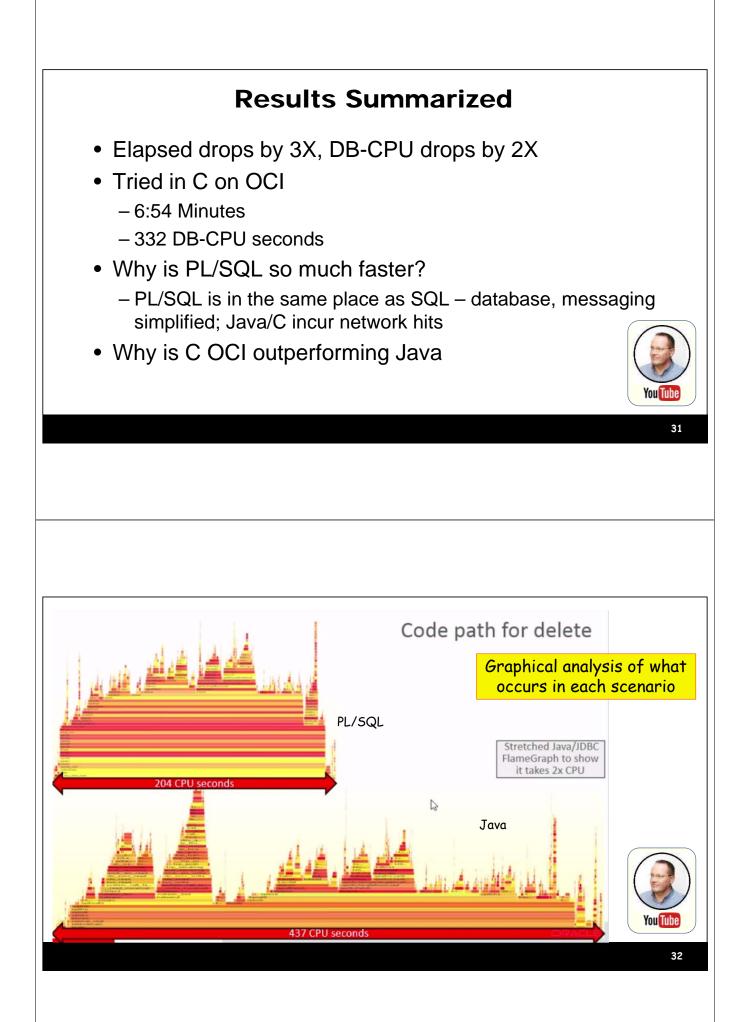

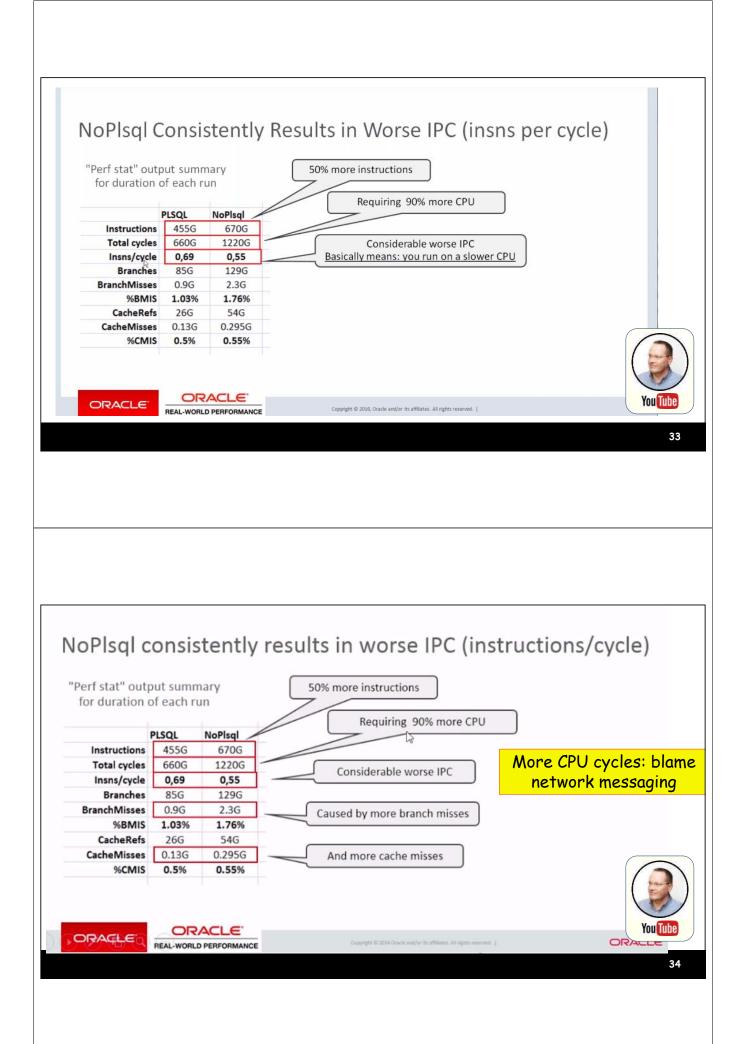

## Results

- Single-row SQL, PL/SQL results in 2x speedup
- Business logic in PL/SQL results in 10x speedup
  - NoPIsql has overhead for multiple business logic SQL statements
  - Shipping data in and out of app and db server is expensive
- Another factor not analyzed
  - Network latency and waits

#### **Unique to PL/SQL**

- Multi-row handling for the destination of relational tables
  - Set-based: INSERT .. SELECT
  - Array processing: FOR ALL IN ... INSERT
  - OO doesn't have this
  - Of course, PL/SQL needs to be written to take advantage of this
- Set-based is 10x to 30x faster than row-by-row in PL/SQL

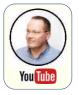

/ου ΤΠ

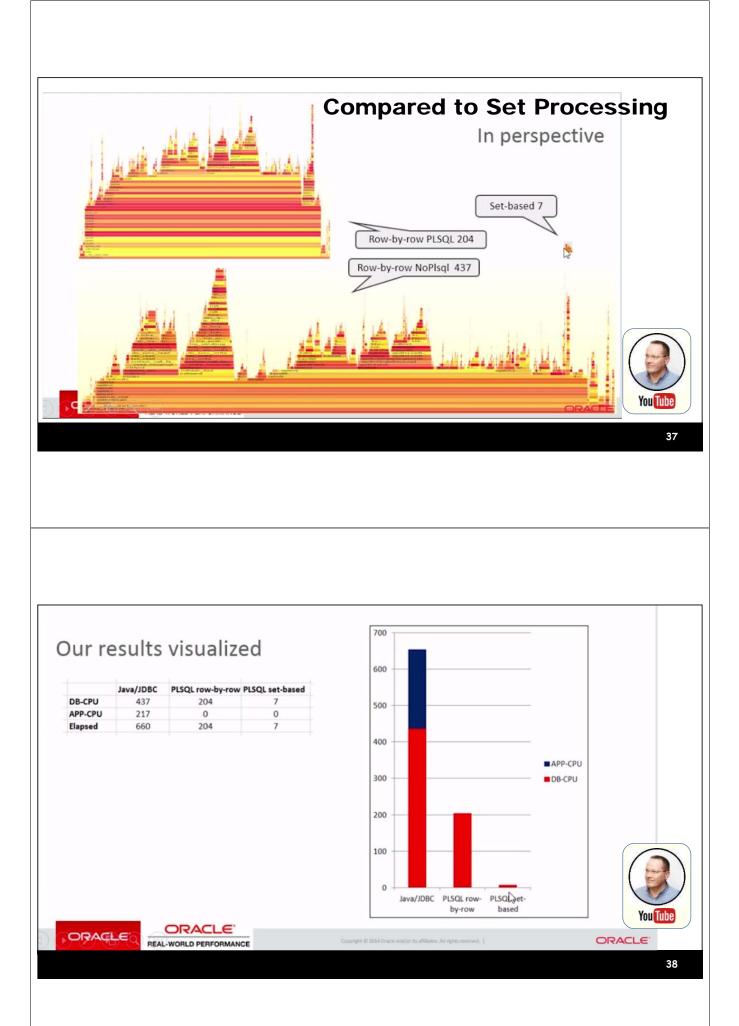

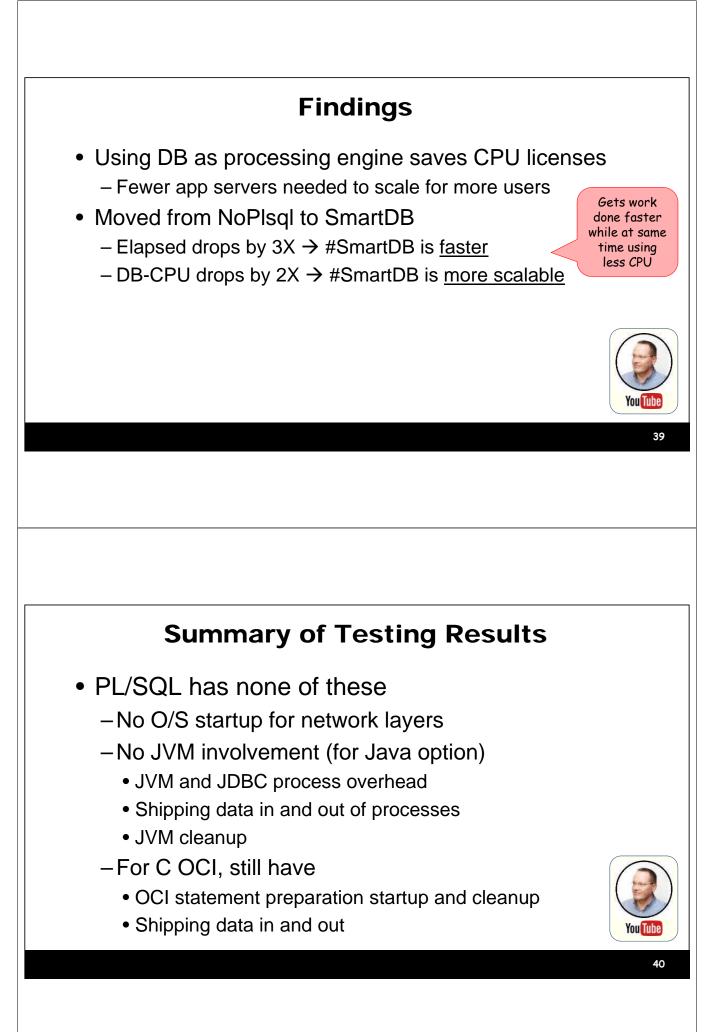

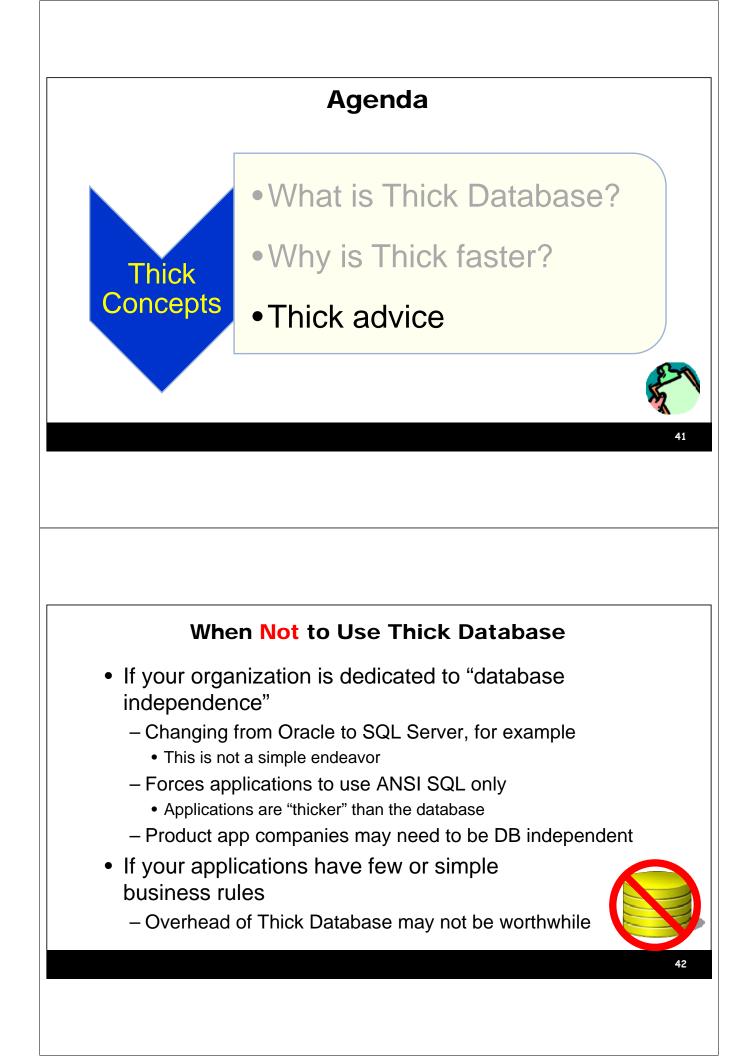

### **Thick Database Team Success**

- If your team is expert in a development discipline other than PL/SQL, selling ThickDB is difficult
  - Experts in database design, SQL, and PL/SQL do not have deep UI skills
  - Experts in UI do not have deep DB skills
  - Or, at least, this is very rare
- Success lies in "divide and conquer"
  - Small team of DB developers
  - Any size team of UI developers
  - Exact numbers depend on the workload
  - Bonus advice: consider Agile

#### **Advice for UI Developers**

- Rely on the frameworks to do what they are designed for
  - -For example, ADF
    - Highly evolved, efficient, effective use of JDBC; Oracle Support-ed
    - Similarly, EJB
- Writing custom overrides to framework code can lead to disaster
  - Or at least inefficiencies
  - AND: there is no one to blame except yourself

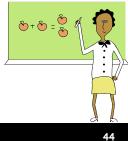

# **Advice for DB Developers** Learn the API points into the UI -Helps communication with UI developers • ADF example: -doDML() method can call record-level business rules code • Constants tell you whether the DML is insert, = 🗳 + 🗳 update, or delete 45 Do You Need an Oracle Database? • No, but... A central location for business rules code is necessary Best in a database - Views are needed to hide details of the data storage INSTEAD OF triggers may not be available · So application may be responsible for calling the central code - Table API concept may be possible DB2 supports PL/SQL · You can always just allow access to views not tables 46

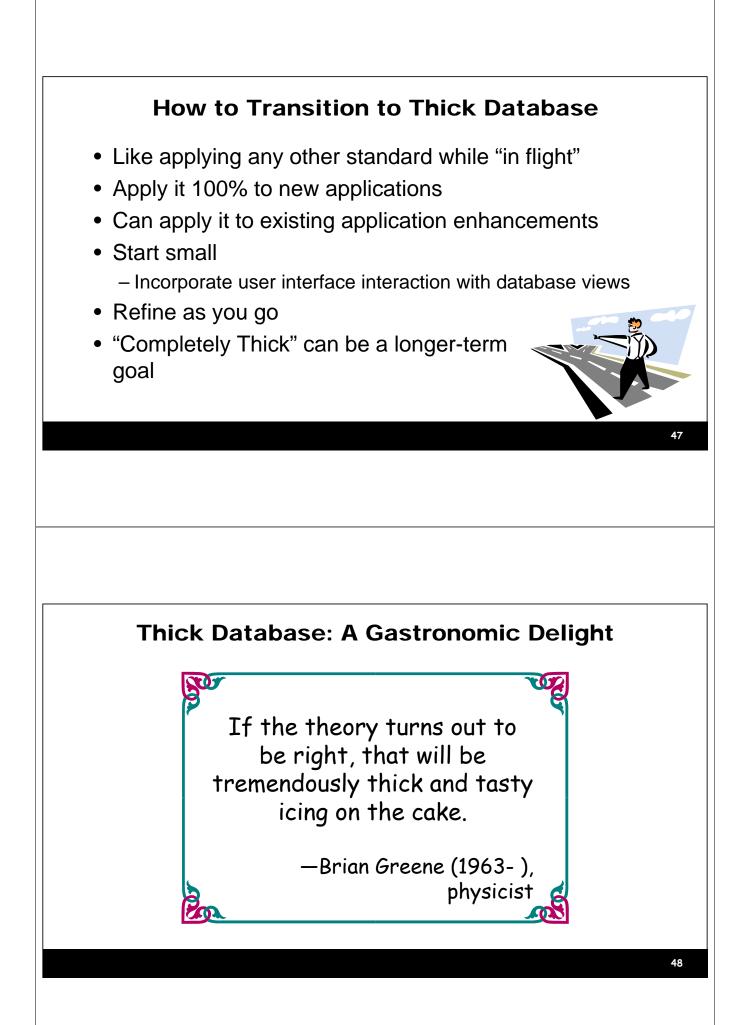

#### Summary

- Thick Database is driven by business rules
- Thick Database can improve UI simplicity, productivity, system performance, application accuracy, security
- ThickDB can save cloud computing costs
- ThickDB can use development team talent more efficiently

Oracle JDeveloper 11g

Handbook A Guide to Fusion Web Developmer Please fill out the evaluations

- 7 of 8 books co-authored with Dr. Paul Dorsey, Avrom Roy-Faderman, & Duncan Mills
- Slides will be on the NoCOUG website